# **Fisher-Rosemount RS3 RNI**

## Fisher-Rosemount RS3 RNI communication protocol

[Supported device types and versions](https://doc.ipesoft.com/pages/viewpage.action?pageId=17281334#FisherRosemountRS3RNI-typy_verzie) [Communication line configuration](https://doc.ipesoft.com/pages/viewpage.action?pageId=17281334#FisherRosemountRS3RNI-komunikacna_linka) [Communication station configuration](https://doc.ipesoft.com/pages/viewpage.action?pageId=17281334#FisherRosemountRS3RNI-komunikacna_stanica) [I/O tag configuration](https://doc.ipesoft.com/pages/viewpage.action?pageId=17281334#FisherRosemountRS3RNI-merany_bod)  **[Literature](https://doc.ipesoft.com/pages/viewpage.action?pageId=17281334#FisherRosemountRS3RNI-literatura)** [Changes and modifications](https://doc.ipesoft.com/pages/viewpage.action?pageId=17281334#FisherRosemountRS3RNI-zmeny_upravy) [Document revisions](https://doc.ipesoft.com/pages/viewpage.action?pageId=17281334#FisherRosemountRS3RNI-revizie)

## **Supported device types and versions**

The protocol implementation supports reading and writing data into the Fisher-Rosemount RS3 system by means of RNI Ethernet network driver (Remote Network Interface) -a TCP/IP network communication is used.

Communication uses the following methods for data acquisition from RNI:

- **DDS:** Dynamic Data Server acquisition of process tag values on-change.
- **RW Services:** Read/Write Services used for writing values into RS3.

The methods are described in the **Fisher-Rosemount Systems RNI Programmer's Manual** documentation, Software Version 2.3, April 1997.

## **Communication line configuration**

- communication line category: **API**,
- For the other parameters see the D2000 System configuration.

## **Communication station configuration**

- Communication protocol: **Fisher-Rosemount RNI**.
- Station address consists of the following parameters :
	- **RNI Name** RNI name allows finding RNI IP address (in the Windows NT OS, the name together with the IP address is stored in the file %SystemRoot%\system32\drivers\etc\hosts)
	- **Name** user access name (it is configured together with access rights on the boot PC for RNI in the userfile.cfg file see the RNI configuration manual)
	- **Password** password to given access menu

You must pay attention when you select the user's access right ([D2000 KOM\)](https://doc.ipesoft.com/display/D2DOCV23EN/D2000+Kom) - if writing to RS3 is required, the user access rights must be CONFIGURE.

## **I/O tag configuration**

#### Possible types: **Ai, Ao, Ci, Co, Di, Do, TiA**

The address is the name or address of the I/O RS3 tag. For analog I/O tags, the address can be defined in the following forms:

SYSTEM\_3\_TAG\_NAME SYSTEM 3 ADDRESS SYSTEM\_3\_TAG\_NAME.COMMAND SYSTEM\_3\_ADDRESS.COMMAND

For example:

AI-701 - AI-701 tag output (Q)

 $=1H-01$  - output (Q) of tag  $=1H-01$ 

AI-701.B - B input of AI-701 tag

=7A-02.@ - all @ flags of tag =7A-02 as a 16-bit unsigned integer

For digital tags, the I/O address can be defined in the following forms:

SYSTEM\_3\_TAG\_NAME.COMMAND\FLAG SYSTEM\_3\_ADDRESS.COMMAND\FLAG

Or if COMMAND is @:

SYSTEM 3 TAG NAME.@FLAG SYSTEM\_3\_ADDRESS.@FLAG

#### For example:

AI-702.U\d

- $=1H-1.U\c$
- AI-702.@e
- =1H-1.@a

### **Note:**

- 1. The RS3 tag name is each valid tag name.
- 2. RS3 address is in =NXXNNN form for I/O blocks and in =NX-NN form for control blocks, where N is a number and X is a character.
- 3. System flags and 'User' flags that are read as analog values are represented by a 16-bit unsigned integer.

The following table contains valid 'command' names for RNIDDE. The first column contains the short name of RS3 I/O tag as the letter **T**, the tag name is followed by the character (.) and a 'command'.

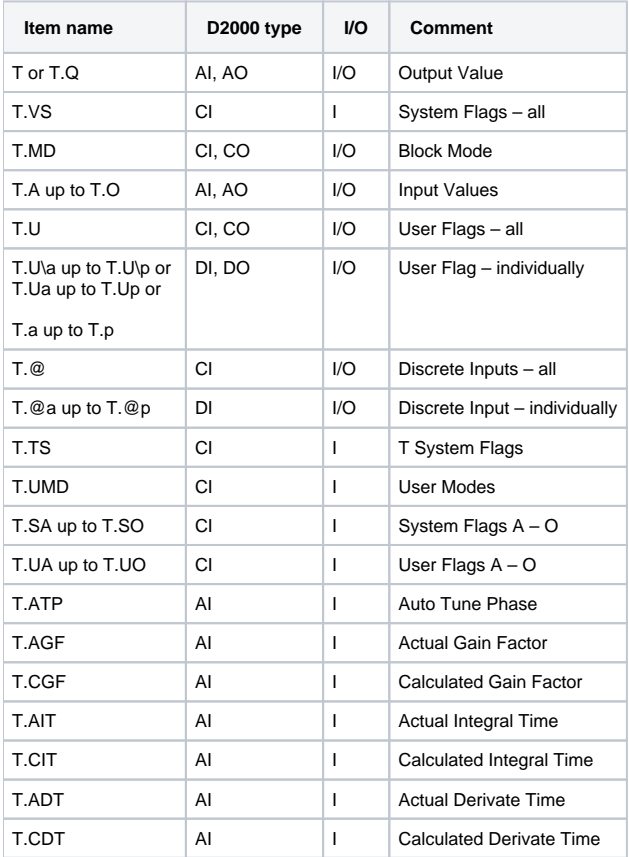

When you configure an I/O tag, you must select one of four radio buttons (UR1 to UR4) to assign the I/O tag to one of the **Update Rate** groups. The **Updat e Rate** groups are used by the DDS service and they define a period of reading data from the RS3. The **Update Rate** groups are configured on the booting computer in the dds.cfg file.

## **Literature**

-

-

## **Changes and modifications**

## **Document revisions**

Ver. 1.1 – February 9th, 2000 – Document update.

**Related pages:**

[Communication protocols](https://doc.ipesoft.com/display/D2DOCV23EN/Communication+Protocols)